## **Adding Forces**

- Force is a measure of interaction. It is a vector (has direction)
- When several forces are acting on an object, they **are added as vectors**

There are two equivalent ways of adding vectors graphically:

**Triangle rule (best for displacements)**  **Parallelogram rule (best for forces)** 

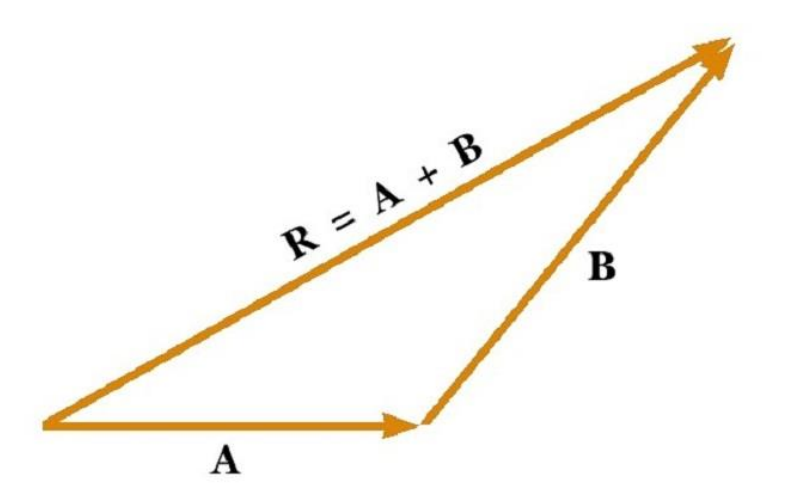

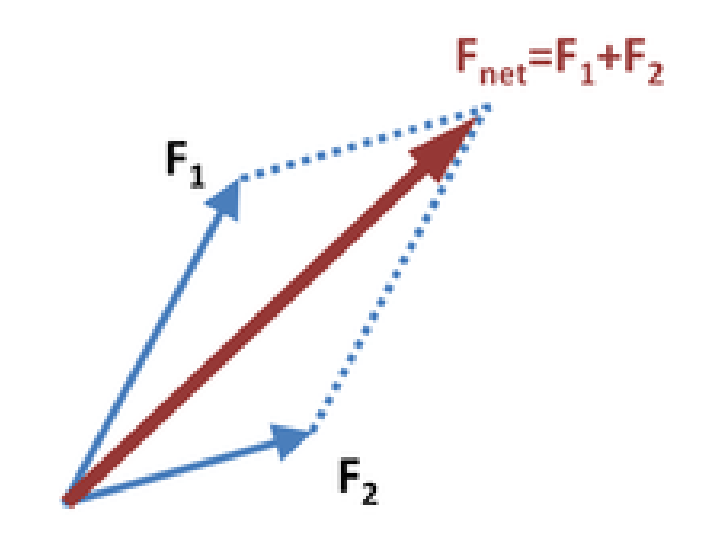

# **Newton's Laws (1st and 2nd)**

 $\vec{F} = 0 \Rightarrow \vec{v} = const$  $1<sup>st</sup>$  Law (Same as Galileo's Law of Inertia):  $F = 0 \Rightarrow \vec{v} = const$ Modern interpretation : definition of Inertial Reference Frame.

$$
2^{\mathrm{nd}}\ \ \mathrm{Law}:\ \ \vec{F}=m\vec{a}
$$

3 rd Law: *coming soon*

### **Homework**

#### **Problem 1.**

A monkey is hanging on a wire as shown in the figure. Find the tension force **T** (shown as red arrows), by using the graphical method of force addition. The mass of monkey is *m=10 kg*. Remember that gravity acts on it with a downward force *mg.*

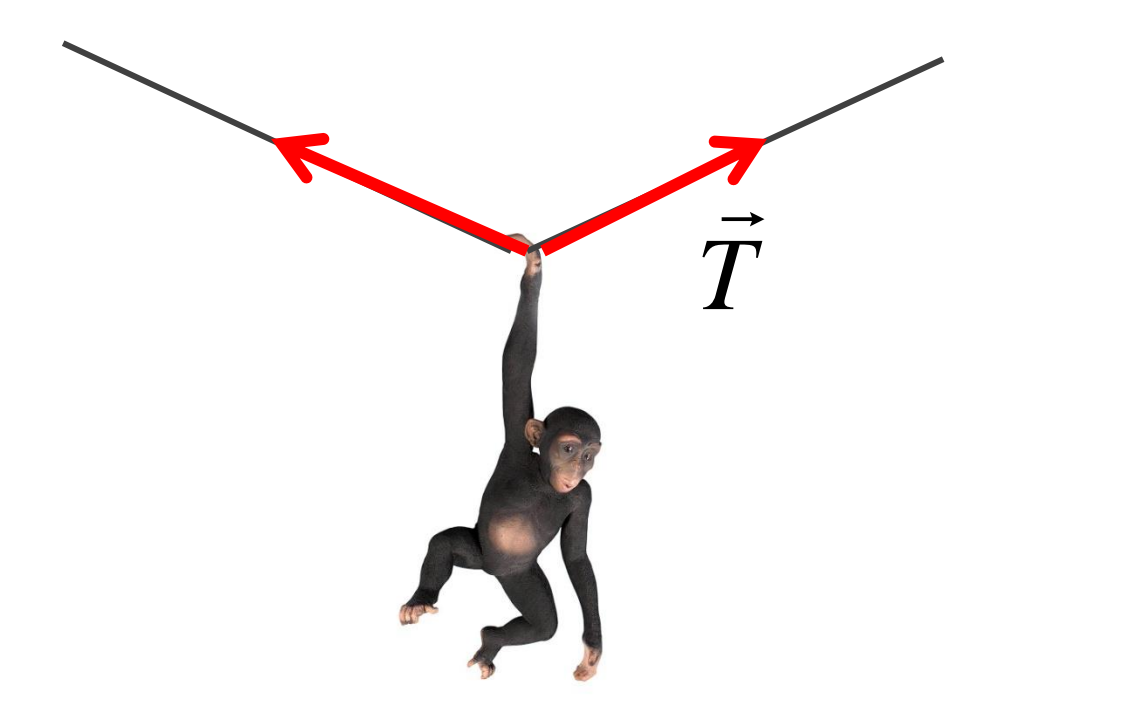

### **Problem 2.**

A rocket shown in the figure has mass *m=10 kg*. In addition to gravity, there is a thrust force *F= 200N* applied to it, directed forward.

- a) Sketch both forces (gravity and thrust) as vectors, up to scale to each other.
- b) By adding forces graphically, find the total force acting on the rocket, and its acceleration.

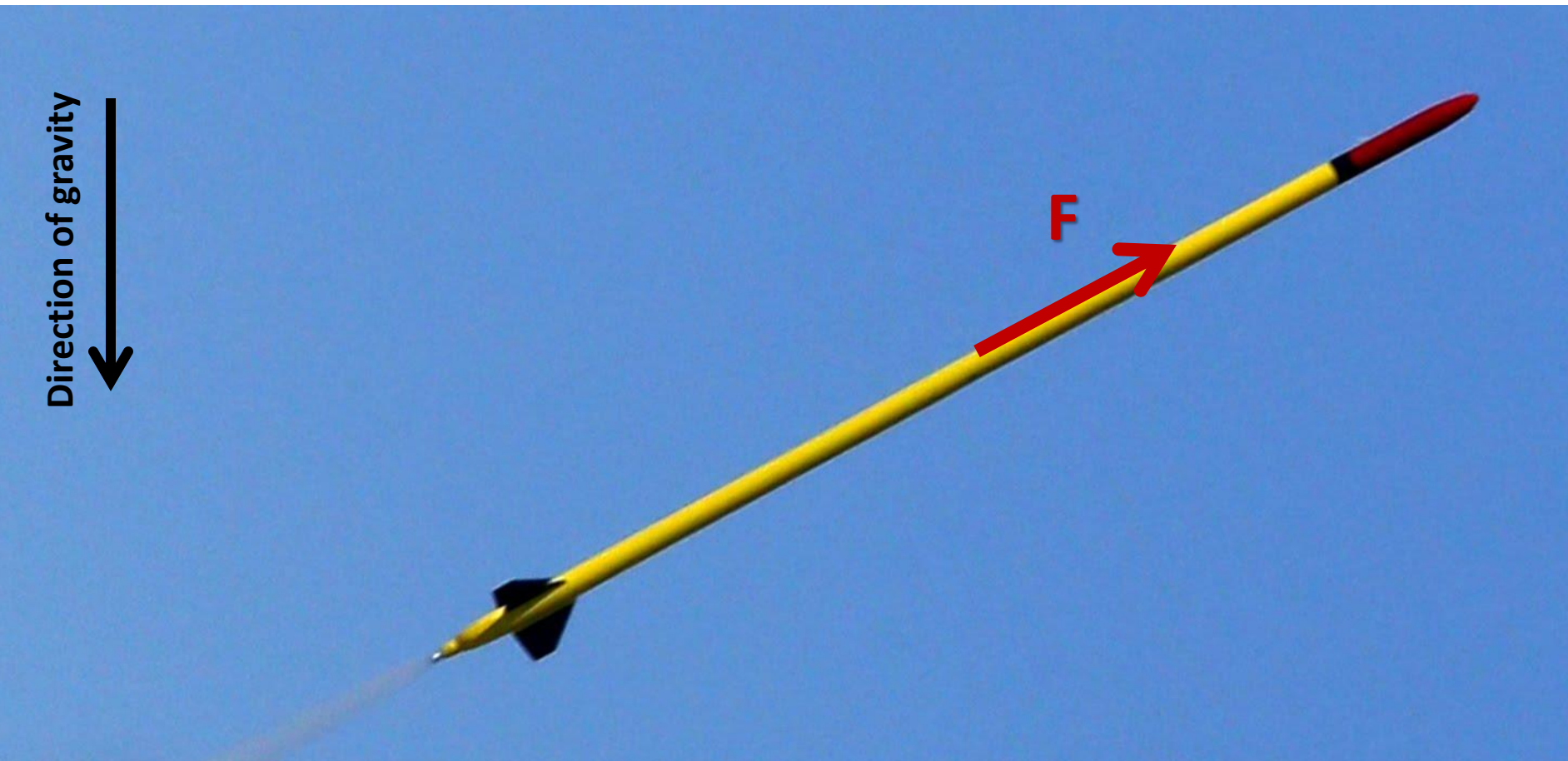